# **B\$D-IN – Direct File Access Return File Information Routine**

The B\$D-IN routine is one of a family of sub-routines that are reserved for use by the G-3000 Middleware DLMs. B\$D-IN(FO) returns information about the current open BDAM file.

### **1. Invocation**

To obtain information about the current open BDAM file code:

CALL B\$D-IN USING *file\_size file\_used file\_address rec\_len*

where *file\_size* is a PIC 9(9) COMP variable into which the total file size (FDFIL) is returned; *file\_used* is a PIC 9(9) COMP variable into which the used file size (FDEXT) is returned*; file\_address* is a PIC 9(9) COMP variable into which the current File Position (FDFAD) is returned and *rec\_len* is a PIC 9(4) COMP variable into which the file Record Length is returned.

# **2. STOP Codes and Exception Conditions**

No STOP codes are generated by B\$D-IN.

The following EXIT codes may be returned by B\$D-IN:

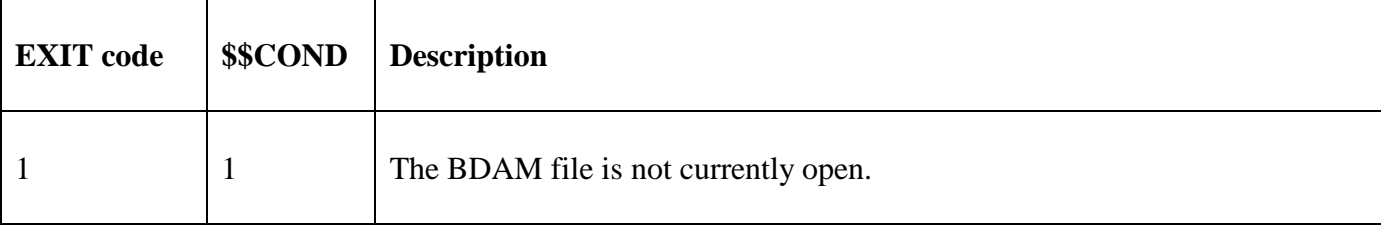

#### **3. Programming Notes**

B\$D-IN(FO) has been derived from a G-3000 Middleware DLM. Consequently, some of the functionality may be non-standard.

The BO\$G3M DLM, rather than the calling program, contains the File Definition (FD) used for the various Direct Access File operations. The various files returned by B\$D-IN are copied from the internal FD.

#### **4. Examples**

[EXAMPLE REQUIRED]

## **5. Copy-Books**

None.

#### **6. See Also**

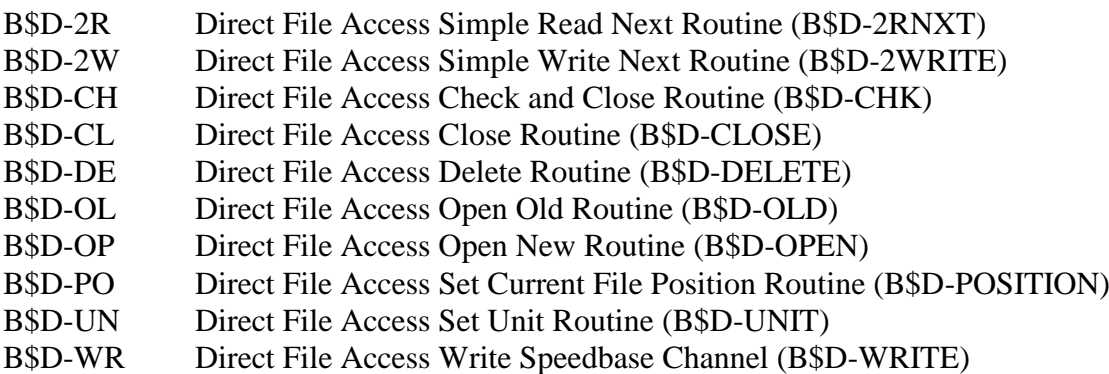

B\$E-CL Direct File Access Extra Close Routine (B\$E-CLOSE)

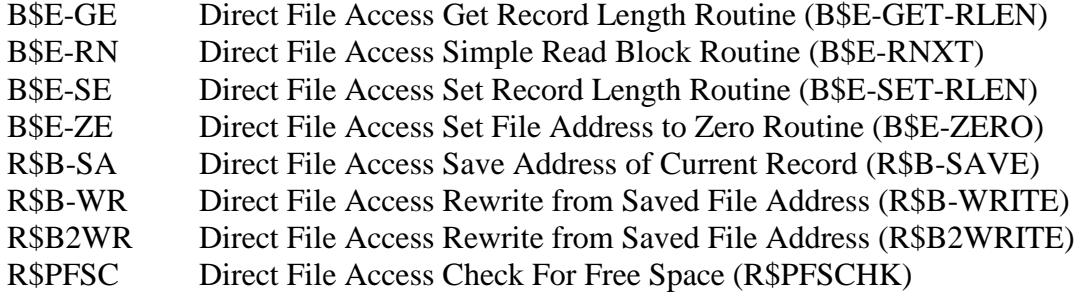